## **FX-9750GA Plus /FX-9750G Plus**

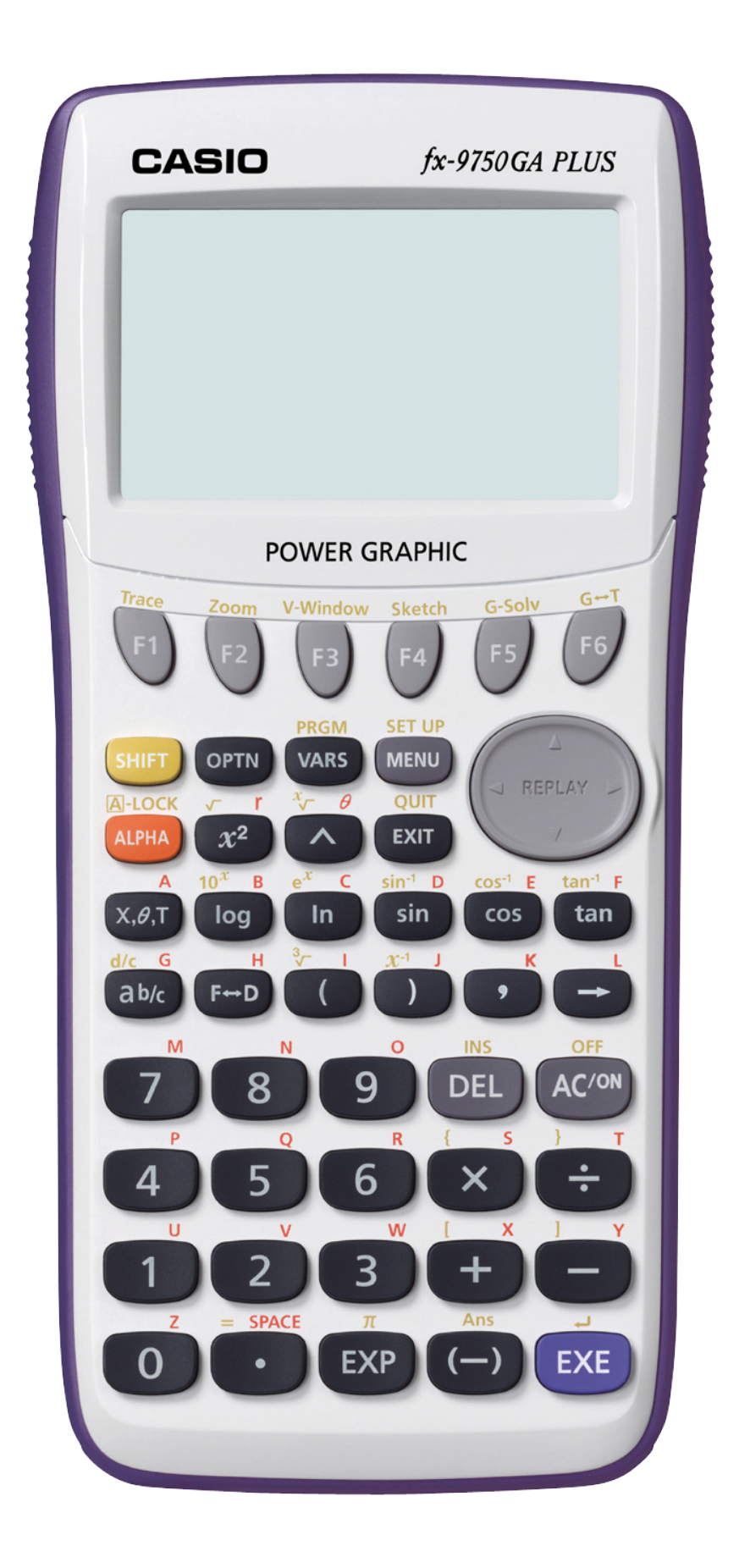

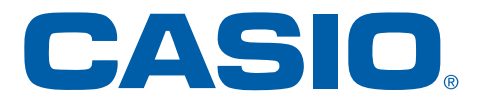

## **Hauptmenü :**

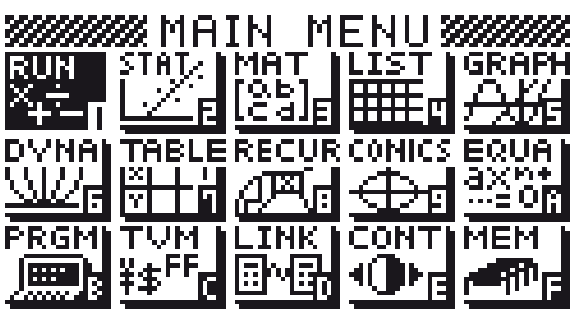

## **Grafikanwendung :**

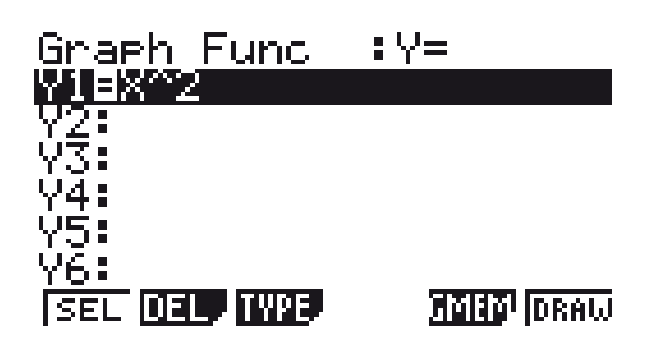

## **Grafikanwendung:**

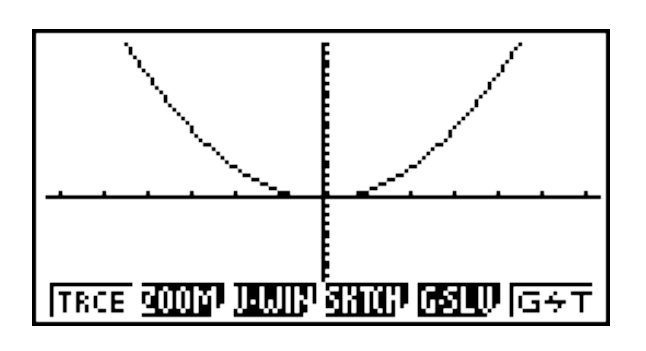